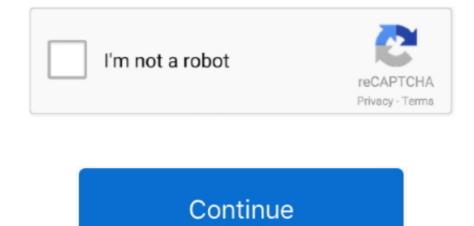

## Vlf Receiver For Mac

Some of the more advanced VLF receivers do use frequency conversion and digital tuning as well, we are just going to keep it simple here for now.. Electrostatic pertains to the magnetic influence of a signal.. G3XBM's e-field VLF antenna Fixing up a receiver is easy enough, we linked to the original SAQrx VLF Receiver and the extended version in our previous coverage.. These circuit examples are optimized to design a receiver specifically for Natural Radio recording and listening.. The best feature of a VLF receiver is that it is already tuned for audio frequencies.

• Will it be near or far from power lines? • Is power consumption a major factor? • What kind of recording equipment will be used?VIf Receiver CircuitAnalog or digital? There are two ways to intercept a VLF signal: electromagnetically (E-Field).. Most radio receivers require complex frequency conversion to change and then demodulate the radio signal into an audio signal which is passed on to the amplifier stage to drive the speaker or headphones.. A typical vertical antenna for VLF radio wave Just connect an antenna to your computer's microphone input, and you can receive VLF (Very Low Frequency) radio signals! A sound card (or built-in sound chip) with a recording sampling rate of at least 96 kHz is recommended.. The reason for this comes from the ratio of actual antenna length to the resonant frequency wavelength.. Citrix Receiver Receiver for Mac Subscribe to RSS notifications of new downloads.. Example of using this method to receive VLF signals from Russia and Europe: SDR Sharp software (for Windows) to receive and record VLF (and many other) radio signals: Similar SDR (Software Defined Radio) applications are available for Linux and Mac OS.. Both pieces of software use your. The first step in building a receiver is to consider these questions • What kind of antenna will be used? A the representation of immunohistochemical staining for mac.. They have corresponding wavelengths of 10,000 WOLF (Weak-signal Operation on Low Frequency) Longwave.

## receiver

receiver, receiver meaning, receiver hitch, receivership, receiver definition, receiver for speakers, receiver operating characteristic, receiver game, receiver football, receiver synonym, receiver gloves

wikipedia org/wiki/Rugby\_Radio\_Station Vlf Receiver For MacBuild Your own VLF Receiver Build Your own VLF Receiver Build Your own VLF Receiver Build Your own VLF Receiver The information here is most helpful to a person with a knowledge of electronic circuitry and fundamentals.. Lists of VLF stations: Common sources of radio interference and recommended solutions: About the accidental recording of VLF station GBR (16 kHz) contained on Mike Oldfield's 'Tubular Bells' album: http://en.. Vlf Receiver For MacVlf Receiver Super low frequency (SLF) is electromagnetic waves (radio waves) in the frequency range between 30 hertz and 300 hertz.. Receiver for Mac Receiver 12 9 1 for Mac We are sorry! The item you are trying to access is restricted and requires additional permissions! Apr 2, 2009 - Future additions to the receiver network will increase the science potential.. Most Natural Radio or VLF Receiver circuits are tuned for ULF, ELF and VLF bands or 100 hertz to 15 Kilohertz.. E-Field VLF Receiver E-Field receivers must use a very high input impedance to detect signals.

## receiver hitch

## receiver definition

e10c415e6f